## Instead . Store vertices vEV-X in heap V. Key =  $\begin{bmatrix} 1 & 1 \\ 0 & 0 \\ 0 & 0 \\ 0 & 0 \end{bmatrix}$ <br>V. Key =  $\begin{bmatrix} 1 & 1 \\ 0 & 0 \\ 0 & 0 \end{bmatrix}$ <br>( $\omega, v$ ) =  $\begin{bmatrix} 2 & 1 \\ 0 & 0 \\ 0 & 0 \end{bmatrix}$ <br>r each element  $A[v] + l_{w,v}$ · Key of v is  $\widetilde{\mathcal{L}}$  $W_{LO}$  $\overline{10}$  $V-X$ · For each element v,<br>V. p = argmin {A[w] + lwv]  $\cdot$  If  $v$  is not directly connected to X,  $k(v) = \infty$  $v.p = \phi$

bethr!

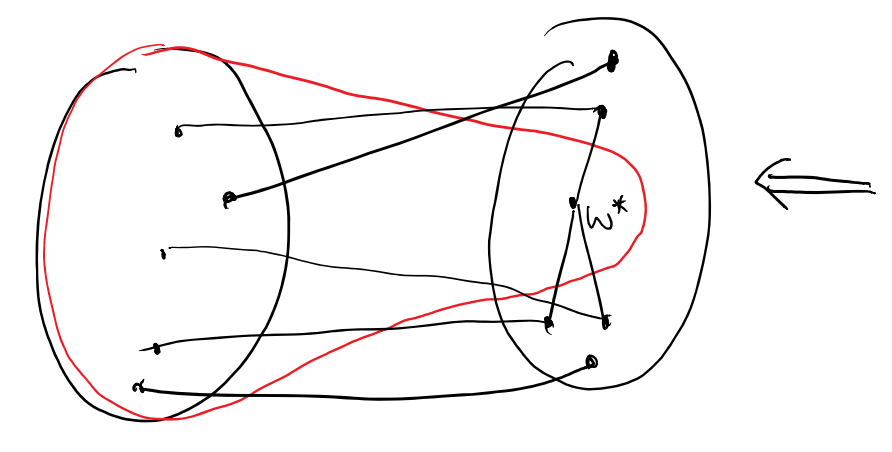

X before w<sup>\*</sup> added X after w<sup>\*</sup> added E Only need to check vertices in  $A_{c}\sqrt{w^{*}}$ 

Dijkstra Heap  $X(y):y:Q; A[y]:Q; B[y]:Q; VveV$ <br>  $Y:Xey:=Q$  for all  $veV$ <br>  $x \mapsto e$ <br>  $y \mapsto e$  for all  $y \in V$  $s.\key = 0.$ Heapify all  $v \in V$ While (Heap is not empty) Let w= vertex with min key<br>= Let w= vertex with min key<br>= Remove w; X[w]=1; A[w]=w.key; -  $B[w] = B[w \cdot P] + (w \cdot P \cdot w);$ for  $u \in A_G[w]$   $\lambda k$  unot explored · Check if need to update u.key . If yes, remove and remsert

Dijkstra-BFS Runtime Page 2

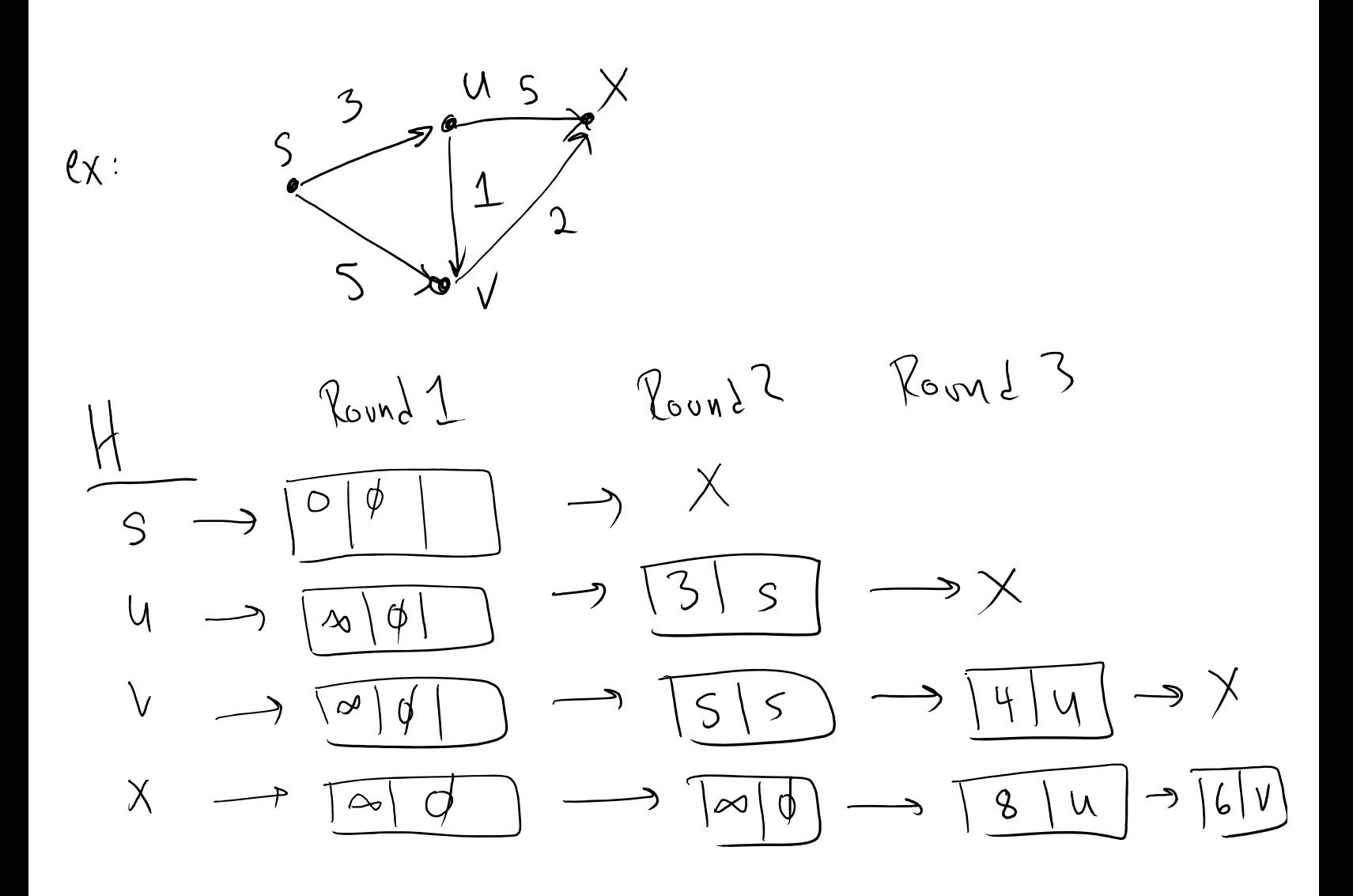

Dijkstra Heap  $X[y] = 0$ ;  $A[y] = \omega$ ;  $B[y] = \phi$ ;  $\forall v \in V$ <br>  $V \times \omega = \infty$ <br>  $V \times \omega = \infty$ <br>  $\Rightarrow \omega = \infty$ <br>  $\Rightarrow \omega = 0$ <br>  $\Rightarrow \omega = 0$  $s.$ Key =  $0.$ Heapify all  $v \in V$  $\Gamma$   $\left[\begin{array}{c} \text{max} \\ \text{min} \end{array}\right]$   $\left(\begin{array}{c} \text{max} \\ \text{max} \end{array}\right)$  $\begin{cases} \text{Re} \left( H \text{exp} \right) = \text{var}(H) \text{sin} \left( H \text{exp} \right) \\ \text{Im} \left( H \text{exp} \right) = \text{var}(H) \text{sin} \left( H \text{exp} \right) \text{sin} \left( H \text{exp} \right) \text{cos} \left( H \text{exp} \right) \text{cos} \left( H \text{exp} \right) \text{cos} \left( H \text{exp} \right) \text{cos} \left( H \text{exp} \right) \text{cos} \left( H \text{exp} \right) \text{cos} \left( H \text{exp} \right) \text{cos} \left( H \text$ -  $B[w] = B[w \cdot P] + (w \cdot P \cdot w)$ for  $u \in A_G[w]$   $\lambda k$  unot explored · Check if need to update u.key]<br>• If yes, remove & reinsert How many times How many times does this bop does this check  $rw<sub>0</sub>$ happen over whole 7 What is cost?

Dijkstra-BFS Runtime Page 4